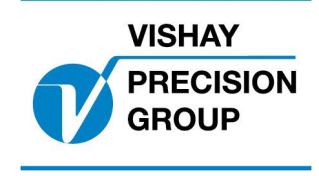

Nobel Weighing Systems Application Software

# **PROGRAM DESCRIPTION TAD 3**

**Program: T116A220**

This description is valid for: Weight indicator **TAD 3** with application program **T116A220**

See also the following descriptions

# **Weight indicator TAD 3, Technical Manual**

## **Weight indicator TAD 3, Operating instructions, Quick installation**

If these descriptions in any case are contradictory, this description is valid.

# **Option codes**

This program requires program option code(s) for

01: Batching

07: Option 7

# **Function**

This special program adds a timer with output 18 (I/O unit 1 DIO 3R, 'Output 8'). When a predefined activity is finished, the output is activated for a specified time (see set-up parameters below).

The output is deactivated when batching is halted, at restart the time count starts from where it was stopped.

When the last activity is finished (batch ready), the output is deactivated even if there is time left.

If a Dump activity is included in the recipe, it is not activated until the specified time for the output has elapsed.

While the dump activity is waiting for the output timer to get ready, the text 'Timing output 18' is displayed as in the figure below.

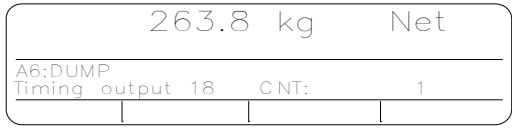

# **New set-up parameters**

**Menu 'Special menu'**

Range:  $0$  to  $6$  $<\Omega$ 

### **StartOutp18 Act? Modbus: 41338 (46338)**

Activity No. that, when it is finished, activates output 18 for specified time. 0 disables the function.

### **Time Modbus: 41340 (46340)**

Range: 0 to 200 Unit: min.  $<\Omega$ 

Defines the time output 18 is to be activated.

**Modified set-up parameter**

### **Menu 'Outputs'**

**Output 18 use** is set to 'Special 1', no other choices are available.

Document no. 35063 T116V2E © Vishay Nobel AB, 2011-10-21 Subject to changes without notice, set forth at [www.vishaypg.com/doc?63999.](http://www.vishaypg.com/doc?63999)

Vishay Nobel AB Box 423, SE-691 27 Karlskoga, Sweden Phone +46 586 63000  $\cdot$  Fax +46 586 63099 [pw.eur@vishaypg.com](mailto:pw.eur@vishaypg.com) [www.weighingsolutions.com](http://www.weighingsolutions.com)